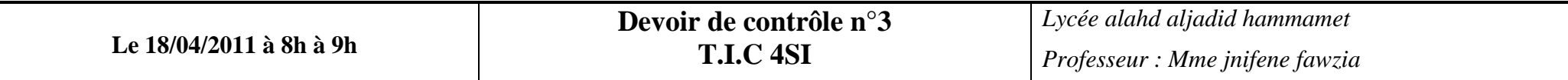

## Soit l'aperçu suivant d'une page web :

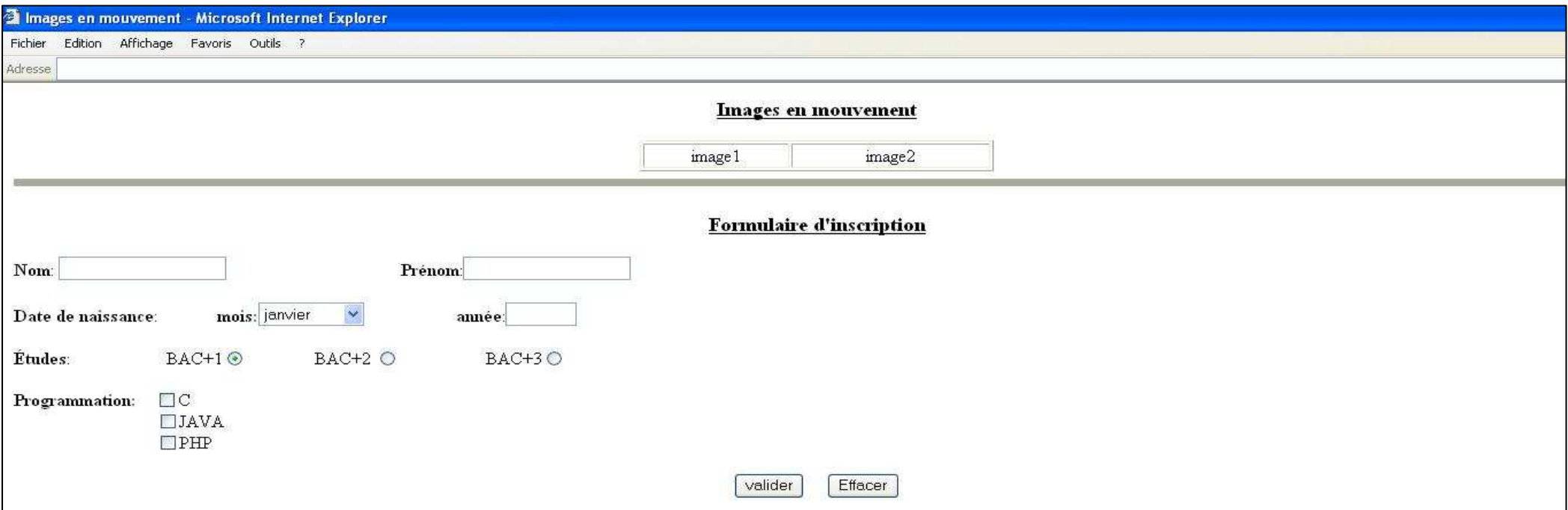

## **Questions**

- 1) Créer un dossier nommé sous votre nom et prénom
- 2) Créer la page web suivante et l'enregistrer sous le nom :«inscription»
- 3) Ecrire un script permettant de permuter les emplacements des images image1 et image2 en cliquant sur l'image1
- 4) Ecrire un script permettant d'obliger l'utilisateur de saisir son nom et prénom en majuscule. Dans le cas contraire ces champs doivent être initialisé.
- 5) Ecrire une fonction nommée «controle» permettant d'obliger à l'utilisateur ayant BAC+3 comme études de choisir la programmation PHP
- 6) Le clic sur le bouton valider fait appel à la fonction «controle» et à un fichier nommé «enregistrement» affichant le message «vous êtes inscrits avec succès»
	- **N.B** : image1 et image2 sont deux images à insérer dans les emplacements indiqués
		- Il sera tenu compte de la mise en forme (couleur, arrière plan, écriture,….)

## **Grille d'évaluation**

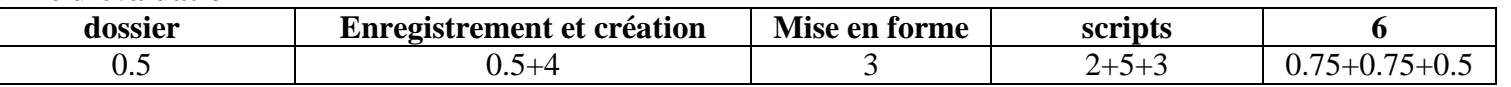